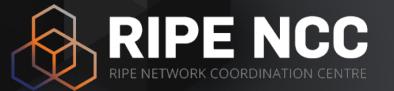

### **Basic IPv6**

#### **RIPE 86 - Tutorial**

22 May 2023

#### **Overview**

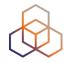

- Introduction
- IPv6 Address Basics
- IPv6 Protocol Basics
- Addressing Plan
- IPv6 Packets
- Deploying IPv6
- Transition Mechanisms
- Tips

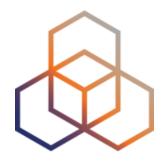

# **IPv4?**

#### Section 1

#### **IANA IPv4 Pool**

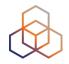

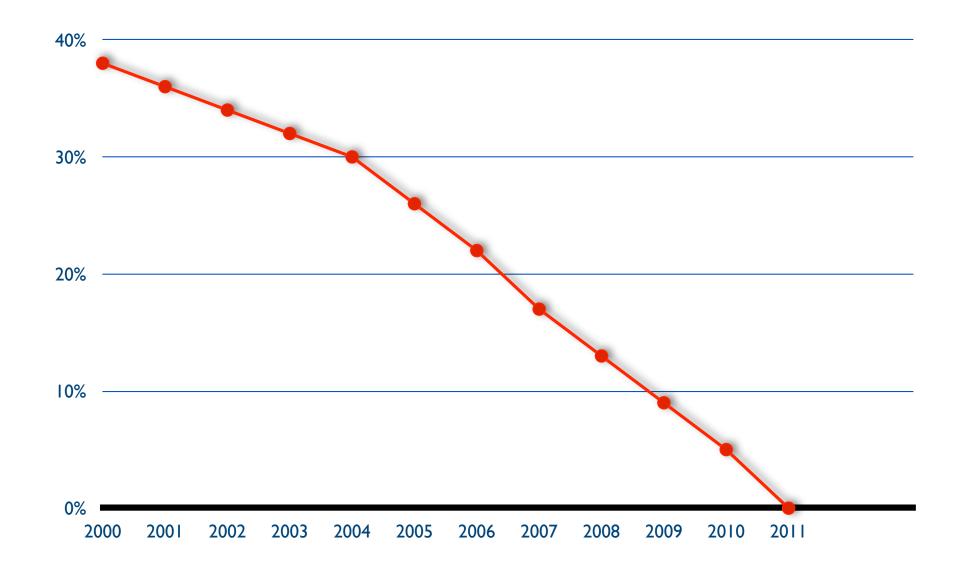

#### IPv4 run-out

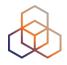

"Today, at 15:35 (UTC+1) on 25 November 2019, we made our final /22 IPv4 allocation from the last remaining addresses in our available pool. We have now run out of IPv4 addresses."

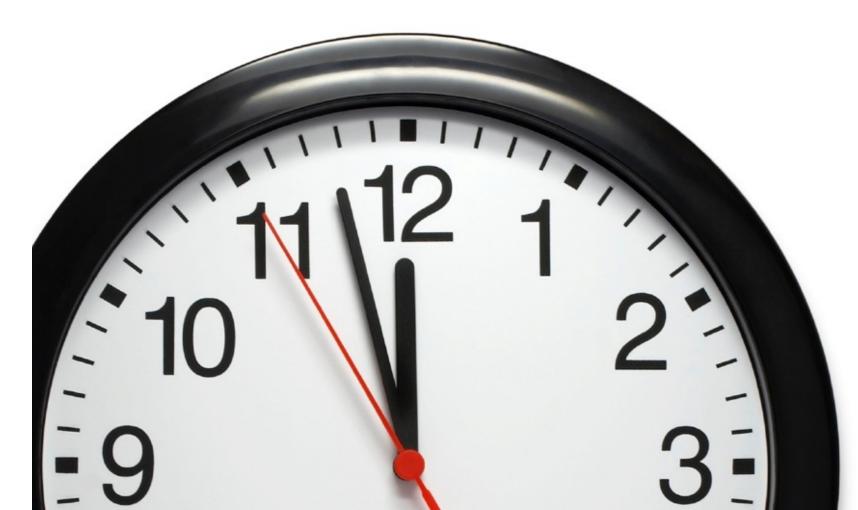

## **Our Reality: The Waiting List**

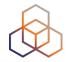

1. Submit the IPv4 allocation request form in the LIR Portal (/24)

#### 2. Wait

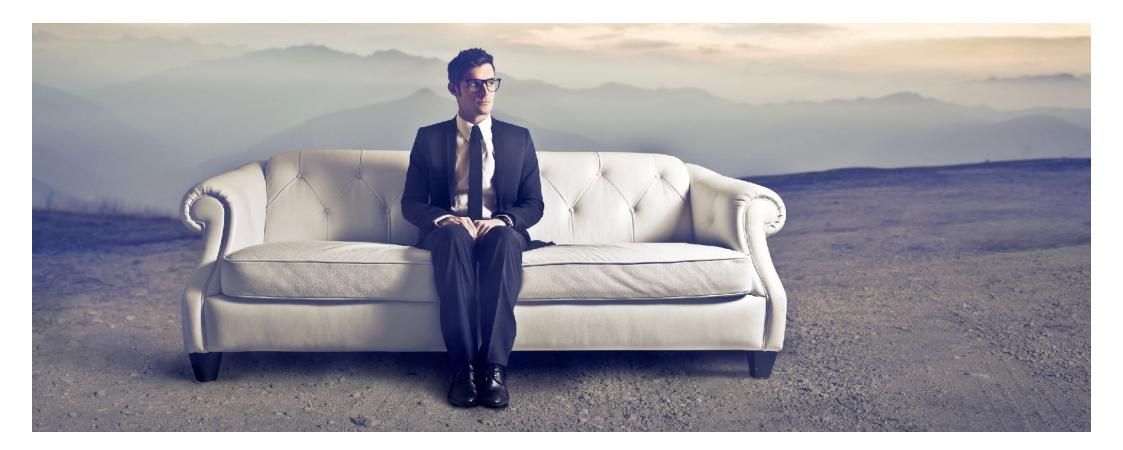

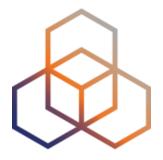

## **IPv6 Address Basics**

Section 2

### **IP Address Distribution**

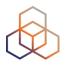

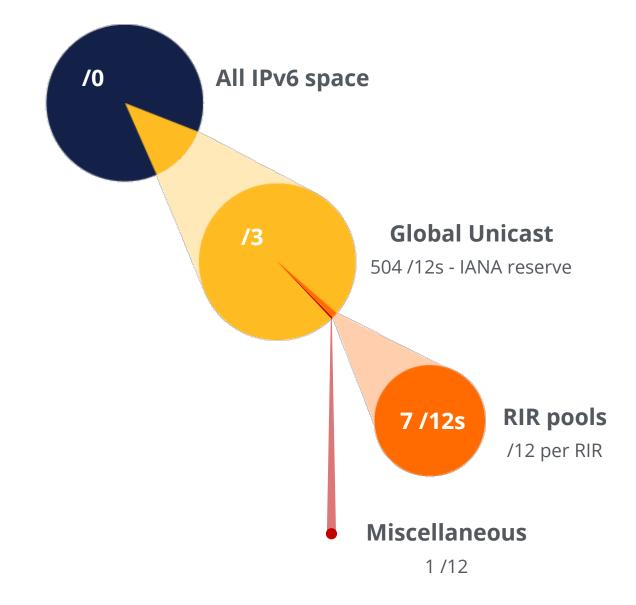

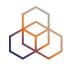

| October 2006 | RIR      | IPv6 Range     |
|--------------|----------|----------------|
|              | AFRINIC  | 2C00:0000::/12 |
|              | APNIC    | 2400:0000::/12 |
|              | ARIN     | 2600:0000::/12 |
|              | LACNIC   | 2800:0000::/12 |
|              | RIPE NCC | 2A00:0000::/12 |

| June 2019     | RIPE NCC | 2A10:0000::/12 |
|---------------|----------|----------------|
|               |          |                |
| November 2019 | ARIN     | 2630:0000::/12 |

### **IP Address Distribution**

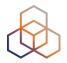

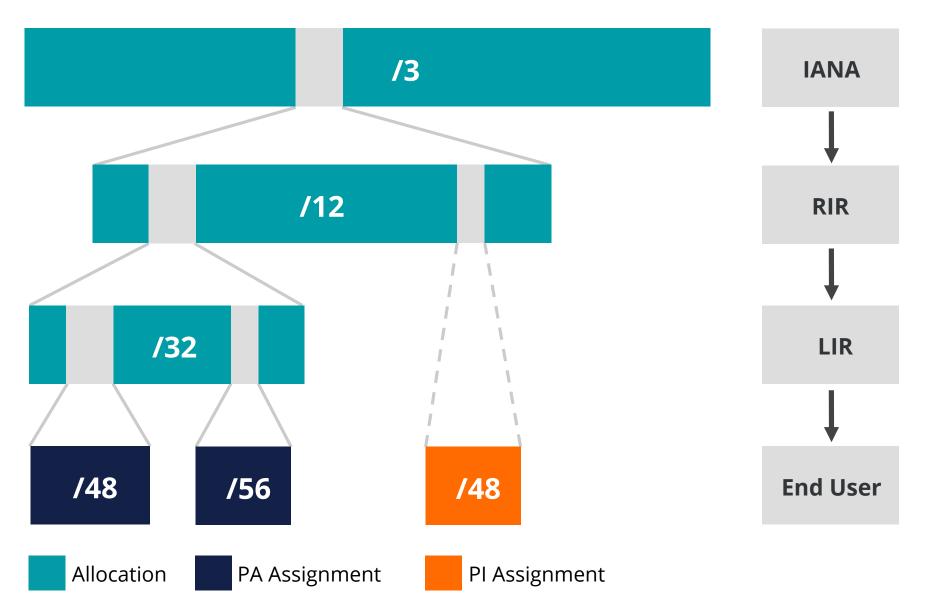

## **IPv6 Address Basics**

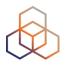

- IPv6 address: **128 bits** 
  - 32 bits in IPv4
- Every subnet should be a **/64**
- Customer assignments (sites) between:
  - /64 (1 subnet)
  - /48 (65,536 subnets)
- Minimum allocation size /32
  - 65,536 /48s
  - 16,777,216 /56s

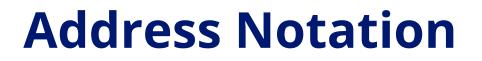

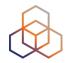

#### 2001:0db8:003e:ef11:0000:0000:c100:004d

#### 2001:0db8:003e:ef11:0000:0000:c100:004d

2001:db8:3e:<u>ef11</u>:0:0:c100:4d

1 1 1 0 1 1 1 1 0 0 1 0 0 0 0 1 0 0 1

### **IPv6 Subnetting**

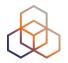

#### 2001:0db8:0000:0000:0000:0000:0000:000 64 bits interface ID /64 $/60 = 16 \times /64$ /56 = 256 x /64 /52 = 4096 x /64 **/48** = 65536 x /64 $/32 = 65536 \times /48$

## **Multiple Address Types**

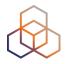

| Addresses      | Range        | Scope    |  |
|----------------|--------------|----------|--|
| Unspecified    | ::/128       | n/a      |  |
| Loopback       | ::1          | host     |  |
| IPv4-Embedded  | 64:ff9b::/96 | n/a      |  |
| Discard-Only   | 100::/64     | n/a      |  |
| Link Local     | fe80::/10    | link     |  |
| Global Unicast | 2000::/3     | global   |  |
| Unique Local   | fc00::/7     | global   |  |
| Multicast      | ff00::/8     | variable |  |

#### **IPv6 Address Scope**

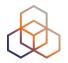

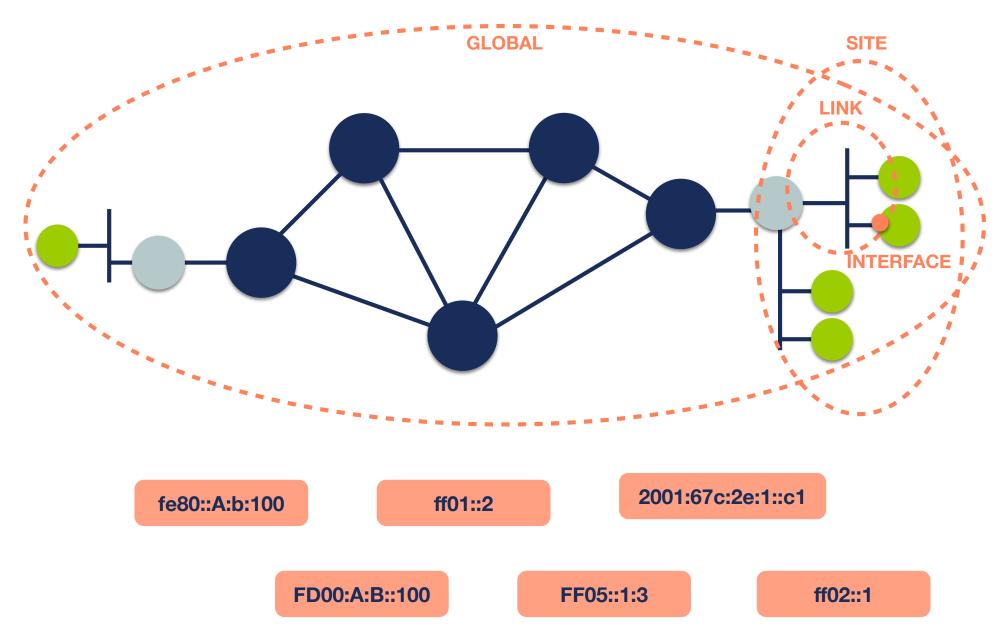

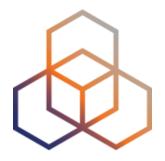

## **IPv6 Protocol Basics**

Section 3

### **IPv6 Protocol Functions**

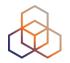

- Address Autoconfiguration
  - Supported by Neighbor Discovery
  - Stateless with SLAAC
  - Stateful with DHCPv6
- Neighbor Discovery Protocol
  - Replaces ARP from IPv4
  - Uses ICMPv6 and Multicast
  - Finds the other IPv6 devices on the link
  - Keeps track of reachability

### **The Autoconfiguration Process**

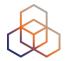

- 1. Make a Link-Local address
- 2. Check for duplicates on the link
- 3. Search for a router
- 4. Make a Global Unicast address

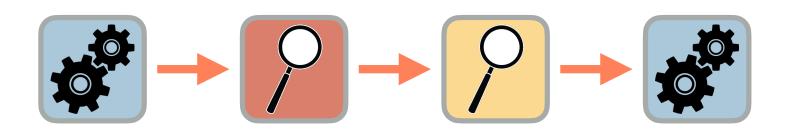

#### Making a Link-Local Address

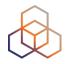

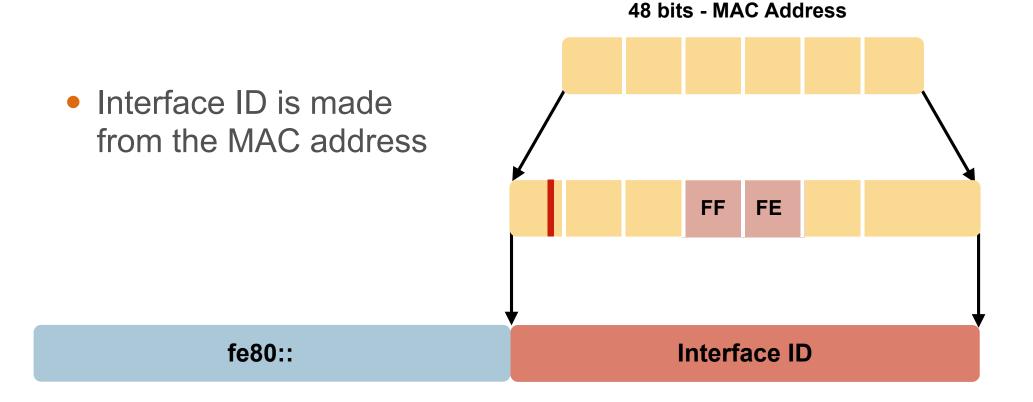

#### • fe80:: + Interface ID = Link-Local address for the host

19

### **Checking for Duplicates**

#### **Neighbor Solicitation**

Hello! Is this IPv6 address in use? Can you tell me your MAC address?

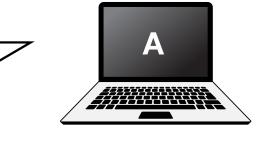

**Neighbor Advertisement** 

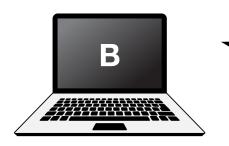

Hello! Yes, I'm using that IPv6 address. My MAC address is 72:D6:0C:2F:FC:01

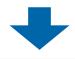

If nobody replies to the Neighbor Solicitation, the host uses the generated link-local address

### **Solicited Node Multicast Address**

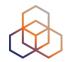

 Used in Neighbor Discovery Protocol for obtaining the layer 2 link-layer (MAC) addresses

IPv6 unicast address

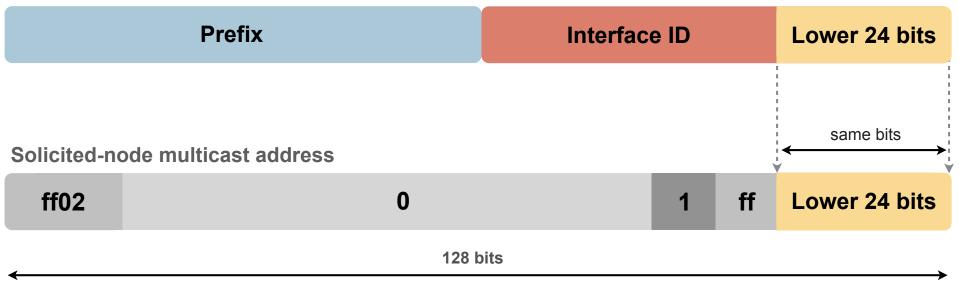

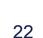

#### **Solicited Node Multicast Address**

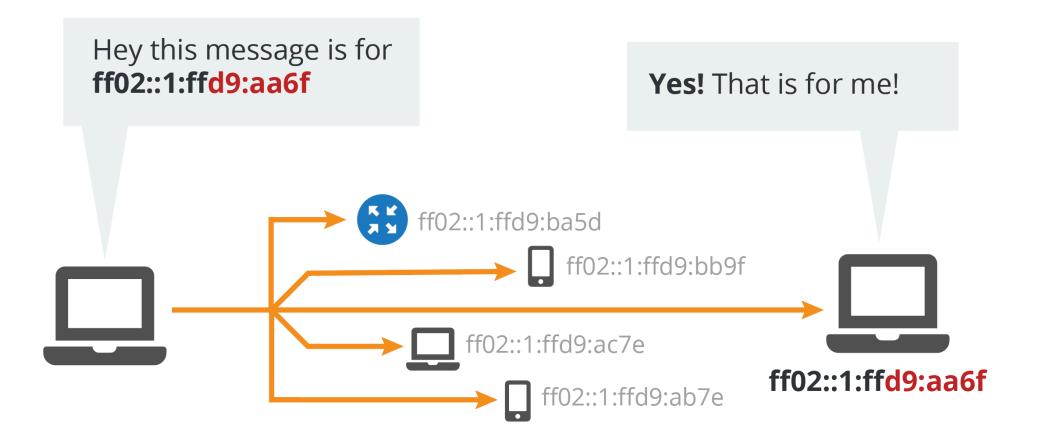

### **Searching for Routers**

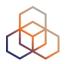

#### **Router Solicitation**

Hello! Is there a router out there?

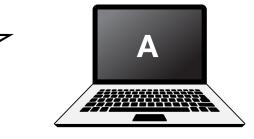

**Router Advertisement** 

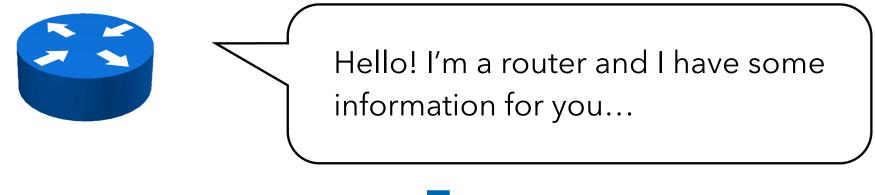

The Router Advertisement gives the host more information to get an IPv6 address and set up a connection

#### **Stateless Address Auto-Configuration**

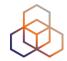

#### • The Router Advertisement message tells the host:

- Router's address
- Zero or more link prefixes
- SLAAC allowed (yes/no)
- DHCPv6 options
- MTU size (optional)

| Link Prefix                 | Interface ID |  |  |  |
|-----------------------------|--------------|--|--|--|
| Global Unicast IPv6 Address |              |  |  |  |

#### **Interfaces Will Have Multiple Addresses**

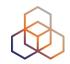

- Unicast
  - Link Local fe80::5a55:caff:fef6:bdbf/64
  - Global Unicast 2001::5a55:caff:fef6:bdbf/64 (multiple)
- Multicast
  - All Nodes ff02::1 (scope: link)
  - Solicited Node ff02::1:fff6:bdbf (scope: link)
- Routers
  - All Routers ff02::2 (scope: link)

## **Verifying Reachability**

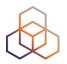

#### **Neighbor Solicitation**

Hello! Are you still out there? Is your MAC address still valid?

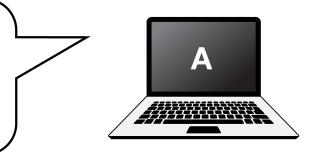

**Neighbor Advertisement** 

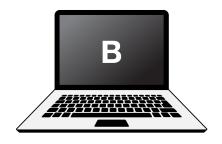

Hello! Yes, I'm still online.

My MAC address is 72:D6:0C:2F:FC:01

#### If the target does not reply to the Neighbor Solicitation, the sender removes the MAC address from the cache

# Hello! That de

Hello! That destination you wanted? I know a better way to reach it.

#### Hosts can be redirected to a better first-hop router

This packet is for an IPv6 host.

• They can also be informed that the destination is a neighbor on the link

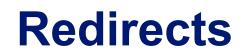

**IPv6 Packet** 

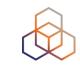

A

Redirect

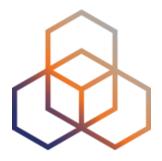

# **Addressing Plans**

Section 4

## Why Create an Addressing Plan?

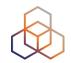

- Benefits of an IPv6 addressing plan
  - Mental health during implementation (!)
  - Easier implementation of security policies
  - Efficient addressing plans are scalable
  - More efficient route aggregation

#### **IPv6 Address Management**

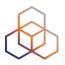

- Your spreadsheet might not scale
  - There are 65,536 /64s in a /48
  - There are 65,536 /48s in a /32
  - There are 524,288 /48s in a /29
  - There are **16,777,216** /56s in a /32
  - There are 134,217,728 /56s in a /29
- Find a suitable IPAM solution

### **Addressing Plans**

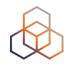

- /64 for each subnet
- Number of hosts in a /64 is irrelevant
- Multiple /48s per pop can be used
  - Separate blocks for infrastructure and customers
  - Document address needs for allocation criteria
- Use one /64 block per site for loopbacks

#### The /64 story

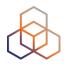

- "Every interface ID must be a /64" (RFC 4291)
- Because of SLAAC
- Other RFCs followed this

• The **only** exception is a /127 for point-to-point links

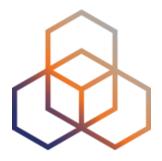

## **IPv6 Packets**

Section 5

### **IPv6 Header Format**

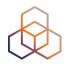

- Fixed length
  - Optional headers are daisy-chained

 IPv6 header is twice as long (40 bytes) as IPv4 header without options (20 bytes)

### **IPv6 Header**

Field's name kept from IPv4 to IPv6

Name and position changed in IPv6

Field not kept in IPv6

New field in IPv6

LEGEND

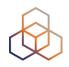

#### IPv4 Header

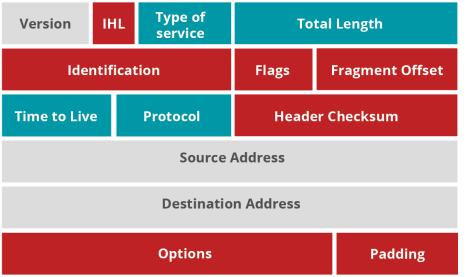

#### IPv6 Header

| Version        | Traffic Class | Flow Label  |           |  |  |  |
|----------------|---------------|-------------|-----------|--|--|--|
| Payload Length |               | Next Header | Hop Limit |  |  |  |
| Source Address |               |             |           |  |  |  |
|                | Destinati     | on Address  |           |  |  |  |

### **IPv6 Header**

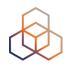

• Optional fields go into extension headers

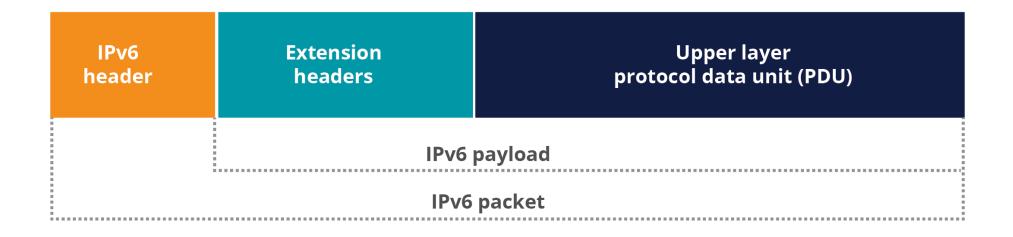

#### **IPv6 Header**

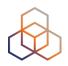

• Daisy-chained after the main header

| <b>IPv6 header</b><br>Next Header: TCP     | TCP Header                                     | Data                                       |            |      |
|--------------------------------------------|------------------------------------------------|--------------------------------------------|------------|------|
| <b>IPv6 header</b><br>Next Header: Routing | <b>Routing header</b><br>Next Header: TCP      | TCP Header                                 | Data       |      |
| <b>IPv6 header</b><br>Next Header: Routing | <b>Routing header</b><br>Next Header: Fragment | <b>Fragment header</b><br>Next Header: TCP | TCP Header | Data |

#### Fragmentation

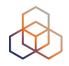

- Routers don't fragment packets with IPv6
  - More efficient handling of packets in the core
  - Fragmentation is being done by host

- If a packet is too big for next hop:
  - "Packet too big" error message
  - This is an ICMPv6 message
  - Filtering ICMPv6 causes problems

#### Path MTU Discovery

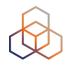

- A sender who gets this "message-too-big" ICMPv6 error tries again with a smaller packet
  - A hint of size is in the error message
  - This is called Path MTU Discovery

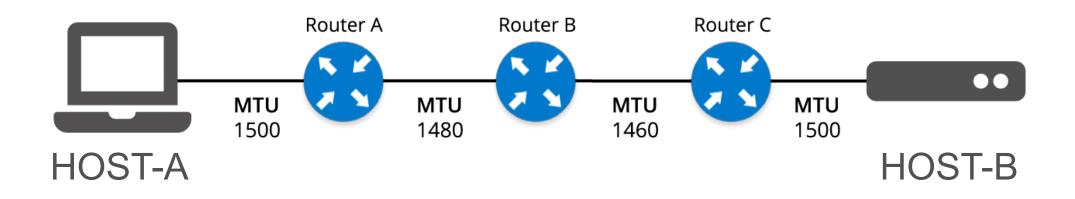

#### **Ordering of Headers**

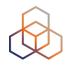

- Order is important:
  - Only hop-by-hop header has to be processed by every node
  - Routing header needs to be processed by every router
  - Fragmentation has to be processed before others at the destination

#### **Ordering of Headers**

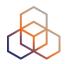

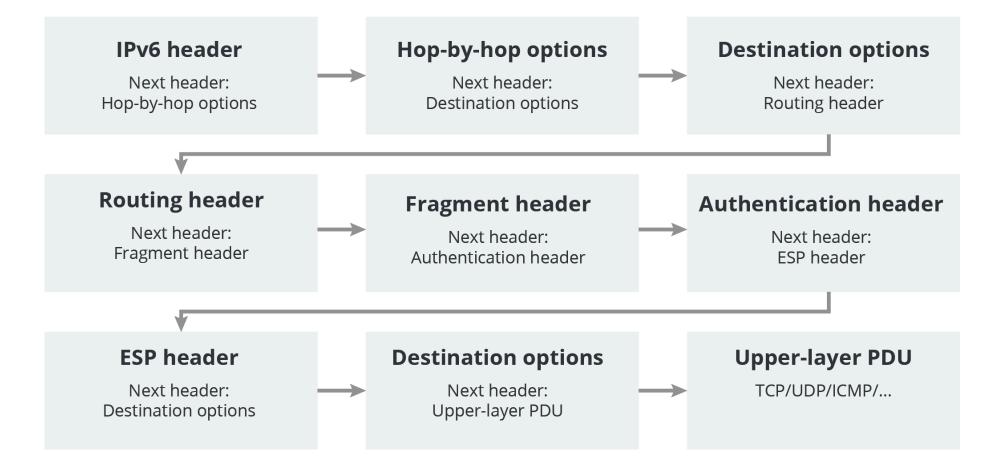

#### **Broadcast**

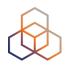

- IPv6 has no broadcast
- There is an "all nodes" multicast group
  - ff02::1

- Disadvantages of broadcast:
  - It wakes up all nodes
  - Only a few devices are involved
  - Can create broadcast storms

### **Neighbor Discovery**

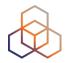

- ND is used by nodes:
  - For address resolution
  - To find neighboring routers
  - To track address changes
  - To check neighbor reachability
  - To do Duplicate Address Detection

#### • ND uses 5 different ICMPv6 packet types

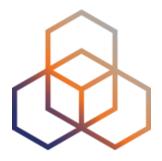

# **Deploying IPv6**

Section 6

#### **Assigning Addresses**

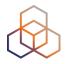

- Routers influence how hosts connect to network
- Several options:
  - Manual configuration
  - Router Advertisement only (SLAAC)
  - RA + DHCPv6 ('M' flag on)
  - RA + DHCPv6 ('O' flag on)
  - RA ('A' flag off) + DHCPv6 ('M' flag on)

• Gateway is always provided by the RA

#### **Router Advertisement Options**

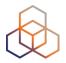

- RA message is used to provide configuration info
  - Default gateway address
  - Which prefix(es) to use on the link? Prefix length?
  - Is SLAAC allowed?
  - Is DHCPv6 available? For address/options? Only options?
  - What is the preference of a router on the link?
  - DNS servers / Domain (optional)
  - MTU size (optional)

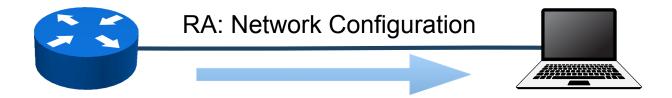

#### **SLAAC IID Generation Options**

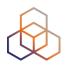

64 bits

#### Interface ID (IID)

|   | Modified EUI-64 (uses MAC address)       | "Stable" IID<br>for SLAAC    |  |
|---|------------------------------------------|------------------------------|--|
|   | - Stable, semantically opaque [RFC7217]  |                              |  |
| Ц | – Temporary Address Extensions [RFC8981] | "Temporary"<br>IID for SLAAC |  |

#### Stable, Semantically Opaque IID

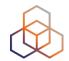

• Consider IID bits "**opaque**", no value or meaning [RFC7136]

How to generate IIDs [RFC7217]

Different for each interface in the same network prefix

Not related to any fixed interface identifier

Always the same when same interface connected to same network

• Widely used and standardised for "stable" addresses *[RFC8064]* 

#### **DHCPv6**

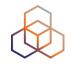

- Used to give additional information like DNS servers or to manage the address pool
- Router Advertisement message contains hints
  - If "managed" flag = '1'  $\Rightarrow$  can use DHCPv6 to get an address
  - Optionally provide the address of a DNS server (RFC 8106)
- Using additional flags, the network admin can disable
  SLAAC and force DHCPv6

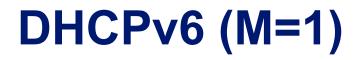

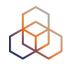

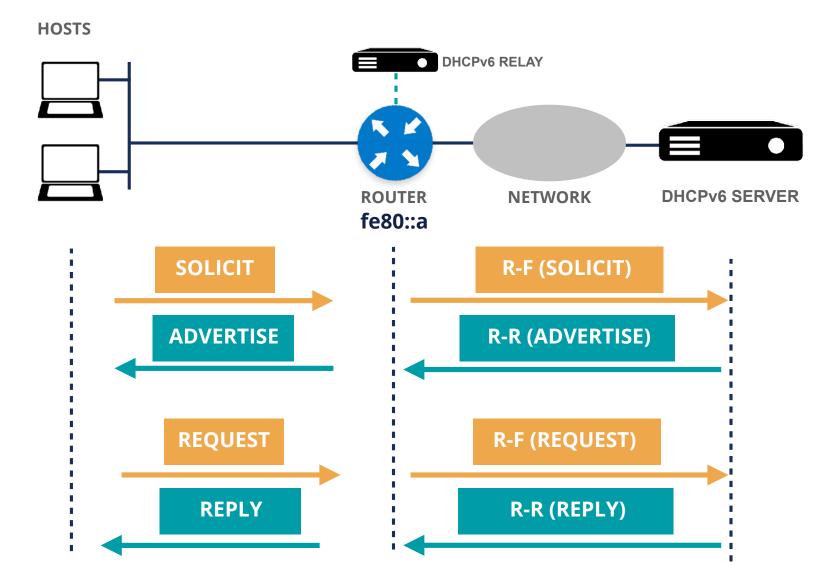

#### DHCPv6 (M=0, O=1)

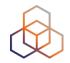

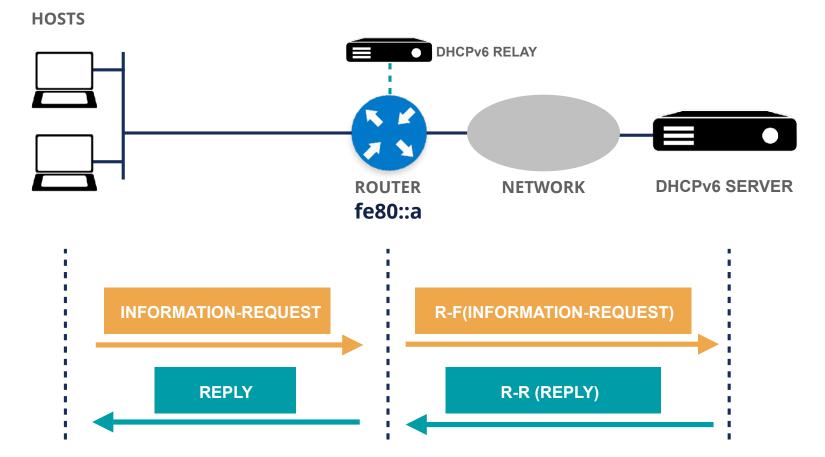

#### **DNS in IPv6 is difficult?**

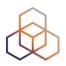

- DNS is not IP layer-dependent
- A record for IPv4
- AAAA record for IPv6

- Don't answer based on incoming protocol
- Only challenges are for translations
  - NAT64, proxies

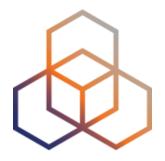

## **Transition Mechanisms**

Section 7

## Transitioning: Solving Two Problems

- Cope with the scarcity of IPv4 addresses
  - Our workarounds today: NAT/CGN/LSN
  - We need a better solution!
- Provide IPv6 connectivity to the host and to the network
  - We need to find a way to connect to the emerging IPv6-only networks

## Three Different Types of Transition 😥

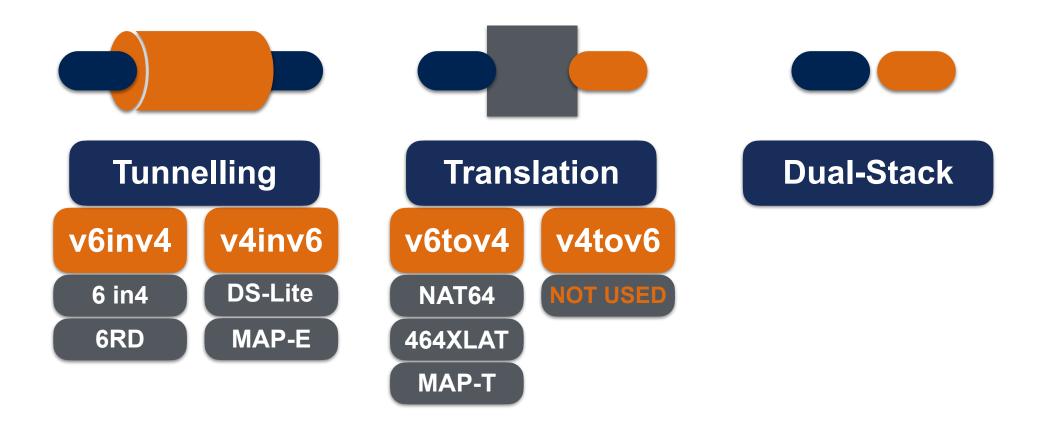

## **Tunnelling - 6in4**

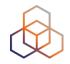

- Manually configured tunnels towards a fixed tunnel broker like Hurricane Electric or your own system
- Stable and predictable but not easily deployed to the huge residential markets
- MTU might cause issues

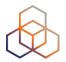

#### **Tunnelling - 6in4**

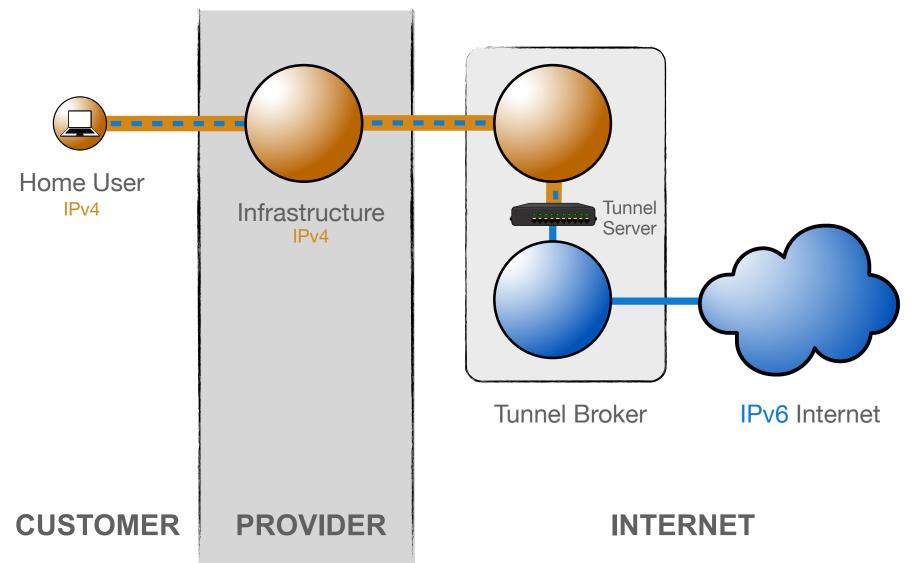

## **Tunnelling - 6RD**

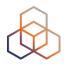

- Encodes the IPv4 address in the IPv6 prefix
- Uses address space assigned to the operator
- The operator has full control over the relay
- Can work with both public and private IPv4 space
- Needs additional software for signalling
- CPE should also support 6RD

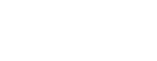

#### **Tunnelling - 6RD**

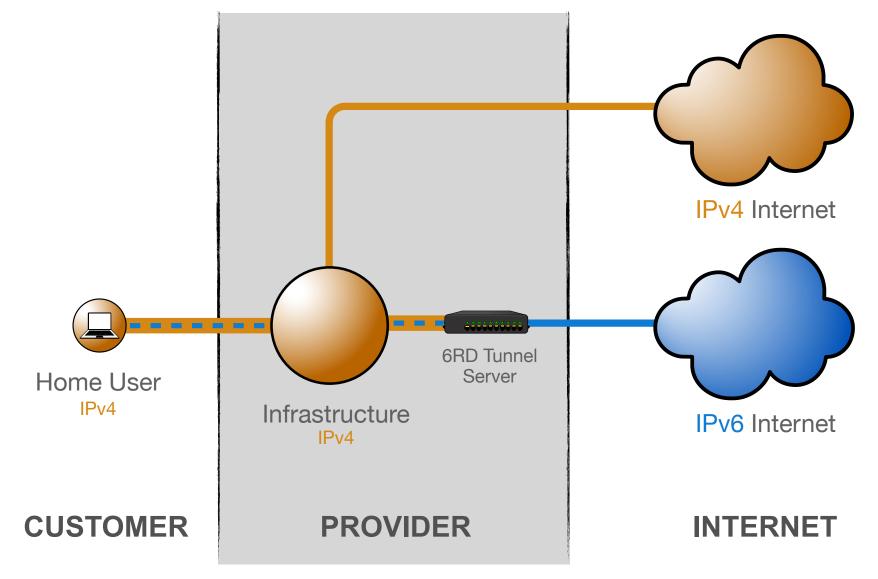

## **Tunnelling - DS-lite**

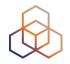

- Tunnelling IPv4 over IPv6
- Allows clients to use RFC1918 addresses without doing NAT themselves
- NAT is centrally located at the provider
- Client's IPv6 address is used to maintain state and to keep clients apart
  - Allows for duplicate IPv4 ranges

#### **Tunnelling - DS-lite**

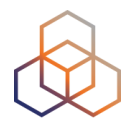

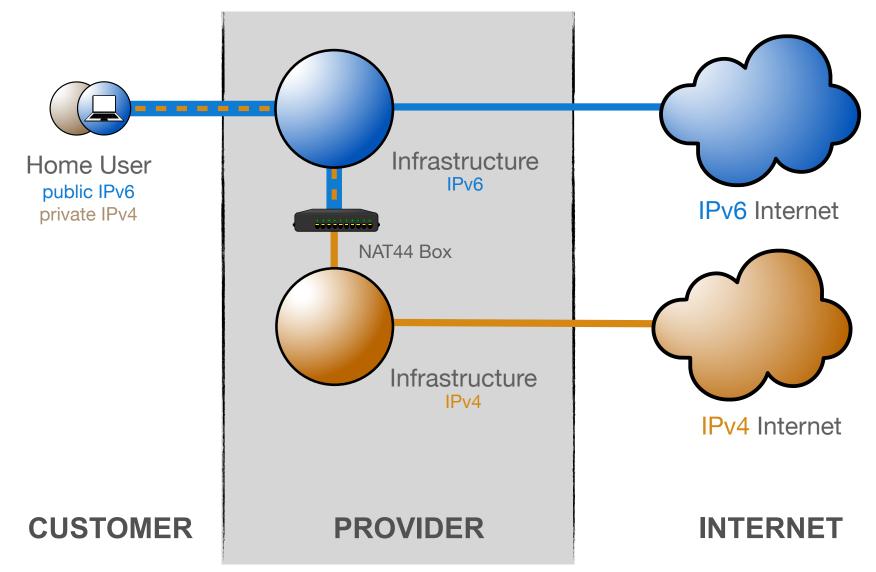

#### Translation - NAT64 / DNS64

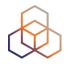

- Single-stack clients will only have IPv6
- Translator box will strip all headers and replace them with IPv4
- Requires some DNS "magic"
  - Capture responses and replace A with AAAA
  - Response is crafted based on target IPv4 address
- Usually implies address sharing on IPv4

#### **Translation - NAT64 / DNS64**

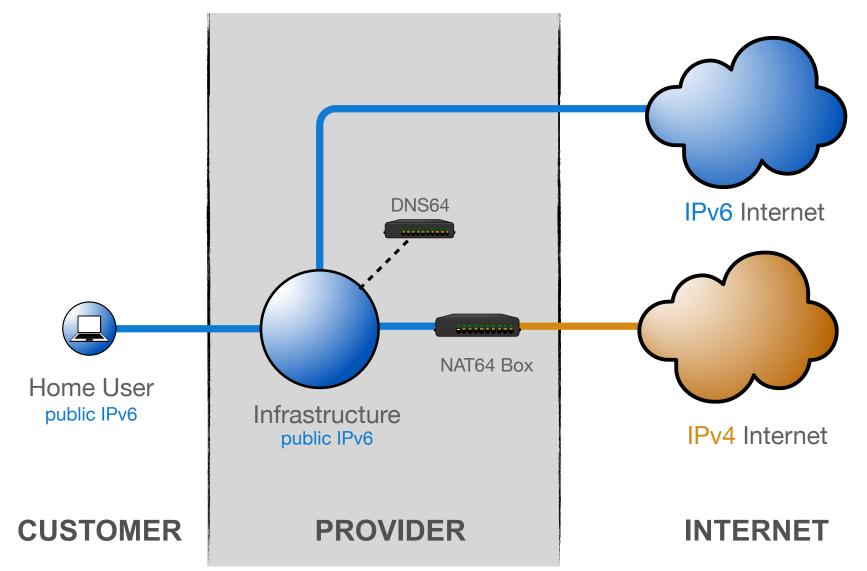

#### **Translation - 464XLAT**

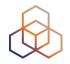

- Extension to NAT64 to access IPv4-only applications (legacy applications)
- Handset pretends there is an IPv4 address and the CLAT translates IPv4 packets to IPv6
- Then in the PLAT translates from IPv6 to IPv4

#### **Translation - 464XLAT**

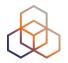

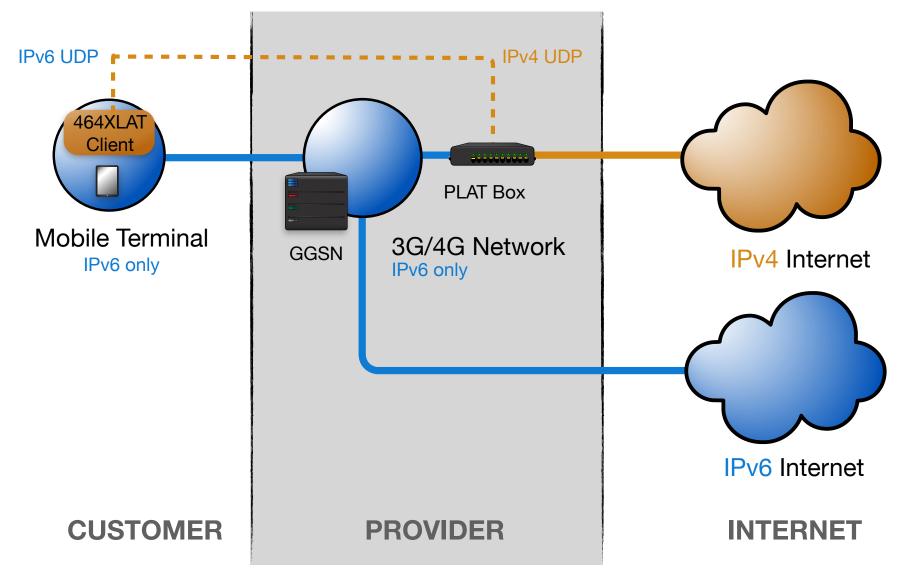

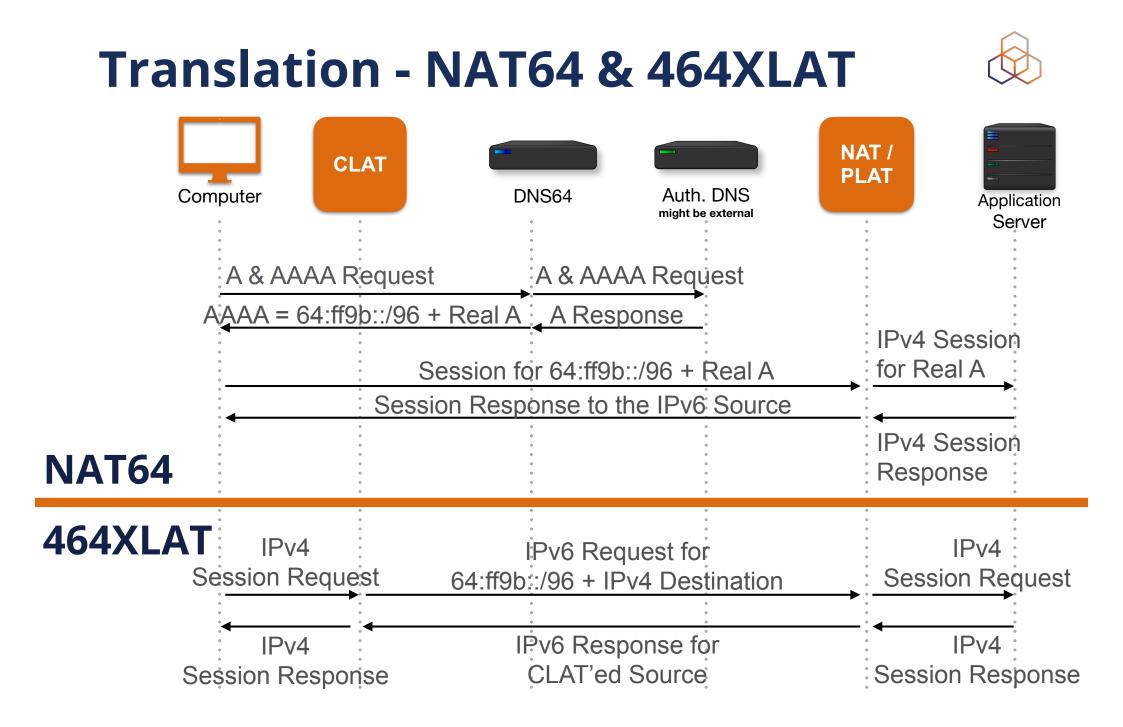

#### 

#### MAP-E / MAP-T

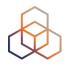

- IPv4 over IPv6 Encapsulated or Translated
- Clients get private IPv4 and public IPv6
- IPv4 address/port mapped into IPv6 address
- **Stateless NAT44** allows traffic to flow asymmetrically in and out of MAP domain

#### **Tunnelling - MAP-E**

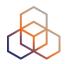

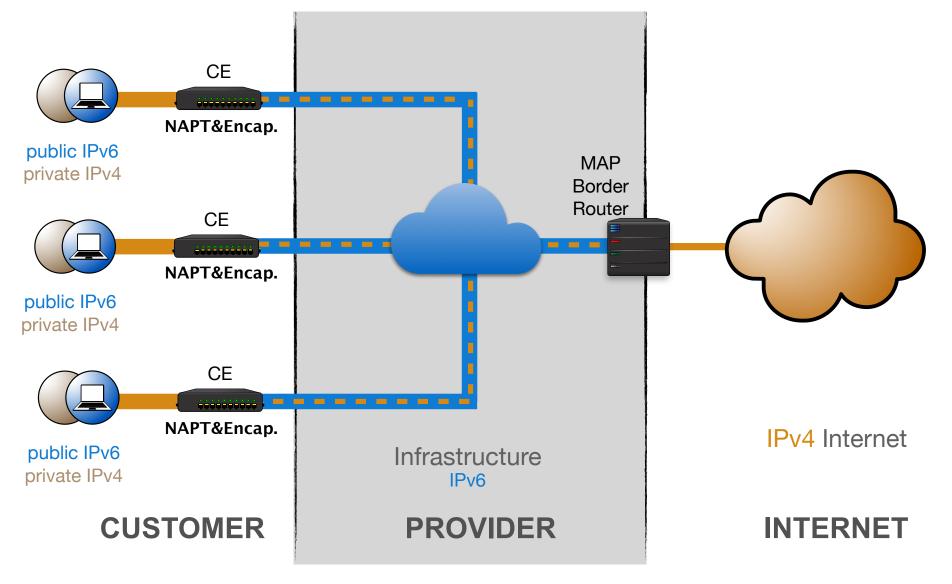

#### **Translation - MAP-T**

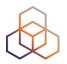

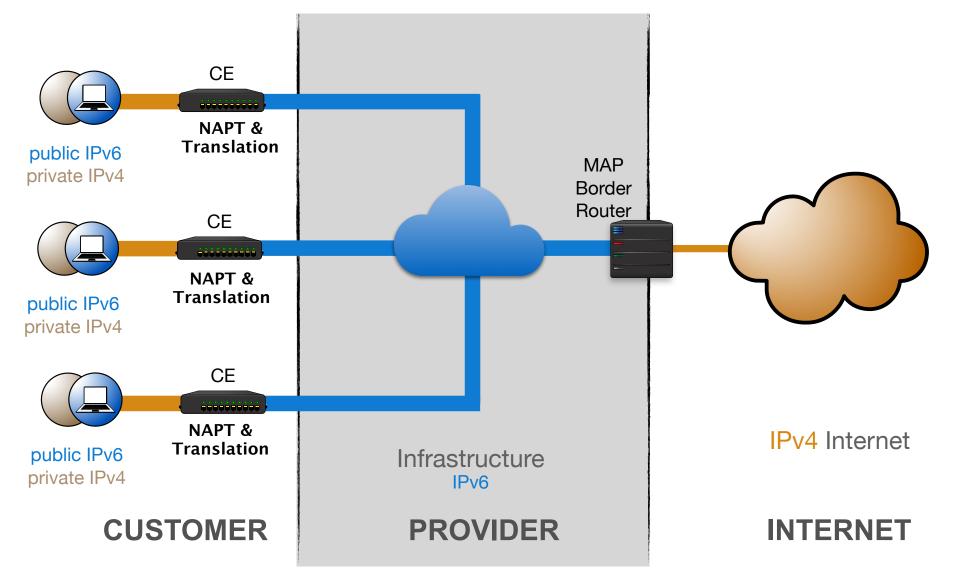

#### What about Dual Stack?

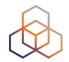

# Dual Stack

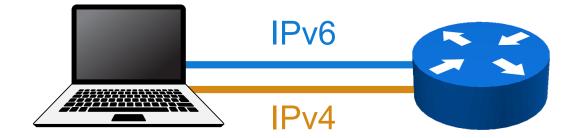

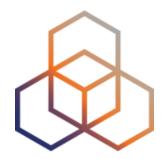

# Tips

#### Section 8

#### **How to Get Started**

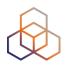

- Change purchasing procedure (feature parity)
- Check your current hardware and software
- Plan every step and test
- One service at a time
  - Face first
  - Core
  - Customers

#### **RIPE-772**

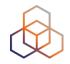

- "Requirements for IPv6 in ICT Equipment"
  - Best Current Practice describing what to ask for when requesting IPv6 support
  - Useful for tenders and RFPs
  - Original version was ripe-554
  - ripe-554 originated by the Slovenian government
  - Adopted by various others (Germany, Sweden)

#### Link to the document:

https://www.ripe.net/publications/docs/ripe-772

#### **Troubleshooting for ISP Helpdesks**

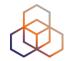

- Most ISP connectivity problems are not IPv6-related
- Helpdesks can get confused!
  - IPv6 is new to them
  - They don't have experience with IPv6 issues

- A generic troubleshooting guide can help!
- Based on the open source testipv6.com tool
- Customisable

https://www.ripe.net/ripe/docs/ripe-631

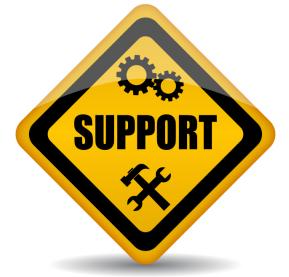

#### **Customers and Their /48**

- Customers have no idea how to handle 65,536 subnets
- Provide them with information!

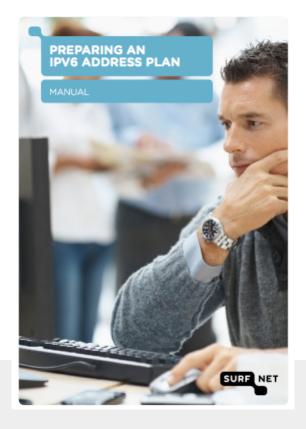

#### Link to the document:

https://www.ripe.net/support/training/material/

basicipv6-addressing-plan-howto.pdf

#### **Don'ts**

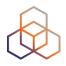

- Don't separate IPv6 features from IPv4
- Don't do everything in one go
- Don't appoint an IPv6 specialist
  - Do you have an IPv4 specialist?
- Don't see IPv6 as a product
  - The Internet is the product!

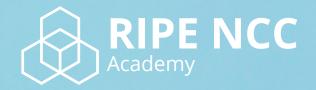

#### Learn something new today! academy.ripe.net

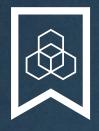

#### **RIPE NCC Certified Professionals**

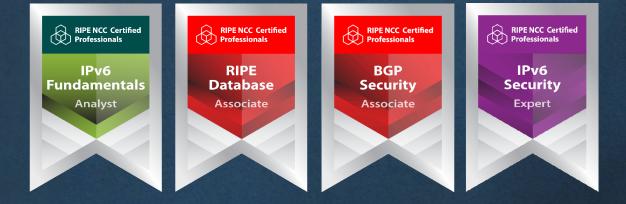

#### https://getcertified.ripe.net/

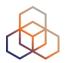

# Questions

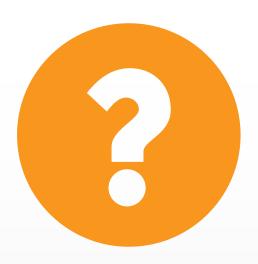

| Ënn           | Соңы                  | An Críoch | پايان | Y Diwe                | dd                  |
|---------------|-----------------------|-----------|-------|-----------------------|---------------------|
| Vége          | Endir                 | Finvezh   | վերջ  | Ende                  | Koniec              |
| Son           | დასასრული<br>Amaia    | הסוף      | Tmiem | Кінець                | Finis               |
| Lõpp          | Sfârşit               | Loppu     | Slutt | Liðugt<br>–           | Kpaj                |
| Kraj          | النهاية               | Конец     |       |                       | Ind                 |
| Fine          | Fin                   | Fí        | Край  | Konec                 | Τέλος               |
|               | Slut                  |           |       | P                     | abaiga              |
| Fim           |                       | E, N,     | D,    | Bei                   | gas                 |
| and the state | and the second of the |           | -     | and the second second | Contra and a second |